# **MOOVI** 49 bus time schedule & line map

The 49 bus line (Odeon) has 2 routes. For regular weekdays, their operation hours are: (1) Odeon: 6:00 AM - 8:56 PM(2) Sunton: 6:00 AM - 8:56 PM Use the Moovit App to find the closest 49 bus station near you and find out when is the next 49 bus arriving.

#### **Direction: Odeon**

30 stops [VIEW LINE SCHEDULE](https://moovitapp.com/nairobi-3540/lines/49/352349/1133790/en?ref=2&poiType=line&customerId=4908&af_sub8=%2Findex%2Fen%2Fline-pdf-Nairobi-3540-856812-352349&utm_source=line_pdf&utm_medium=organic&utm_term=Odeon)

Sunton

Huntas

Huntas Stage

St Francis

Martanet

Stimmer Corner

Police Post

**Tides** 

Metro

Metro

Nesther

Bull

Bull And Budh

Naivas

Regional

Rosyabu

Stadium

**Stadium** 

Homeland In

All Sops

Drive In

Kca

#### **49 bus Time Schedule** Odeon Route Timetable:

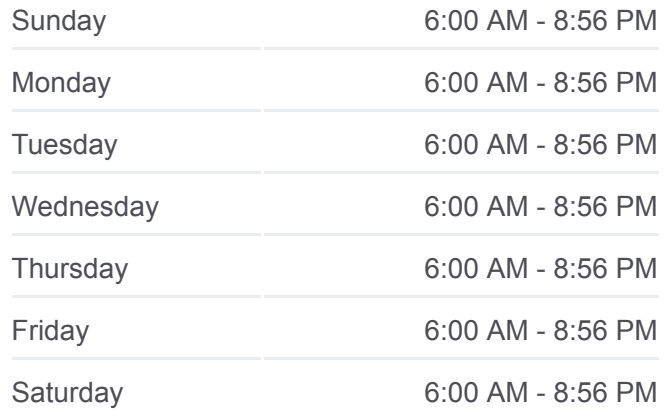

**49 bus Info Direction: Odeon Stops:** 30 **Trip Duration:** 56 min **Line Summary:**

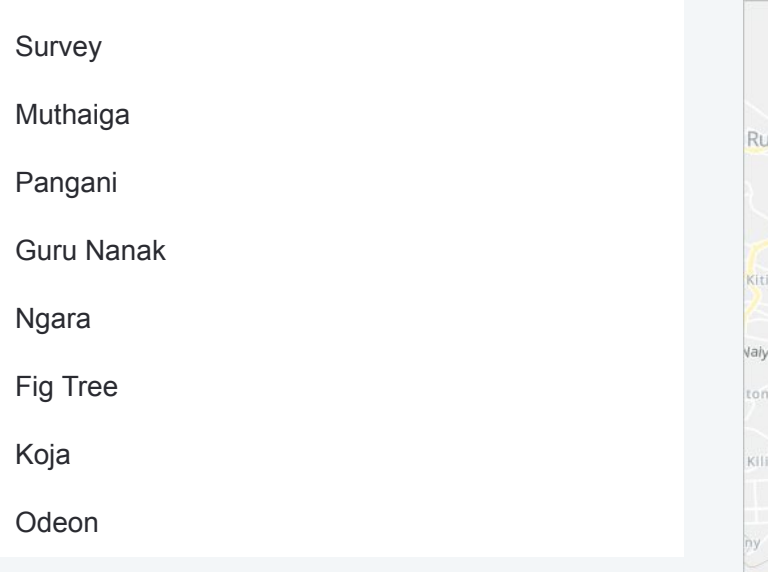

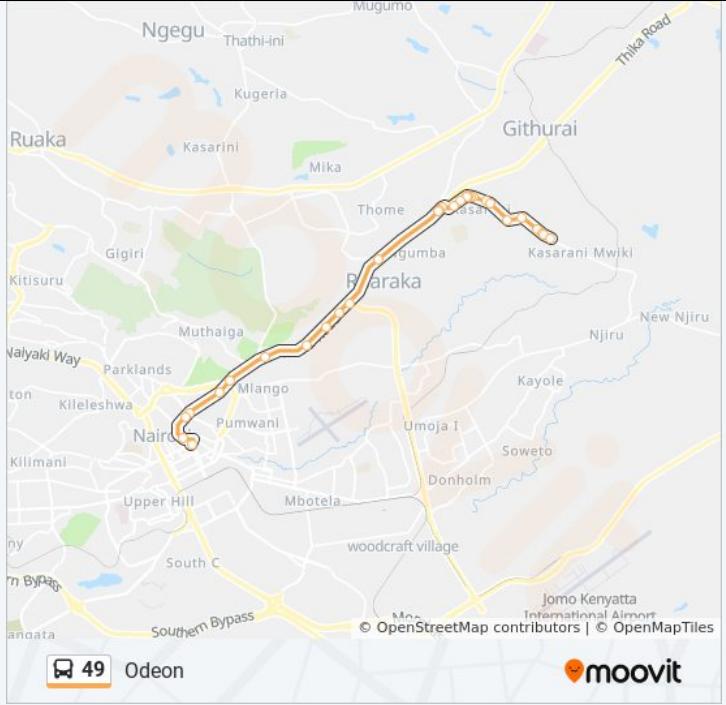

### **Direction: Sunton**

28 stops [VIEW LINE SCHEDULE](https://moovitapp.com/nairobi-3540/lines/49/352349/1133791/en?ref=2&poiType=line&customerId=4908&af_sub8=%2Findex%2Fen%2Fline-pdf-Nairobi-3540-856812-352349&utm_source=line_pdf&utm_medium=organic&utm_term=Odeon)

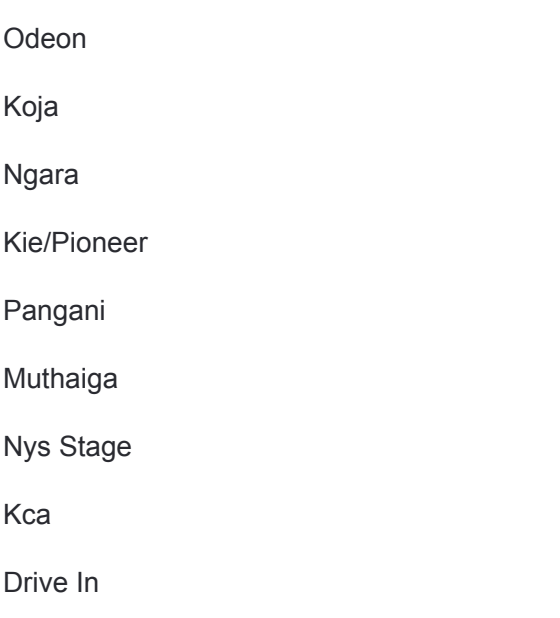

Allsops

Allsops

Homeland In

Stadium

Roysabu

Regional Centre

Police Post

Naivas

Naivas

## **49 bus Time Schedule** Sunton Route Timetable:

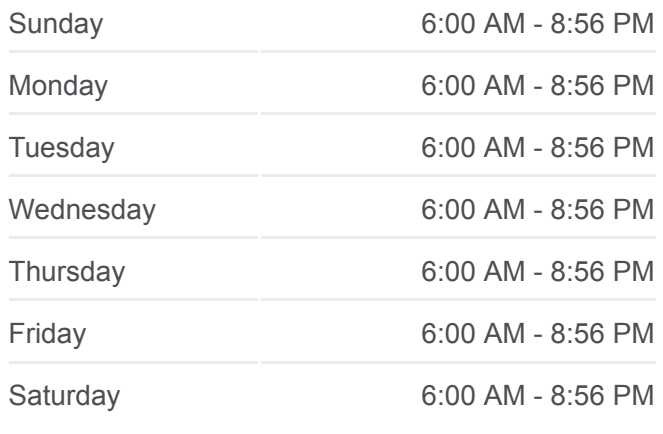

**49 bus Info Direction:** Sunton **Stops:** 28 **Trip Duration:** 54 min **Line Summary:**

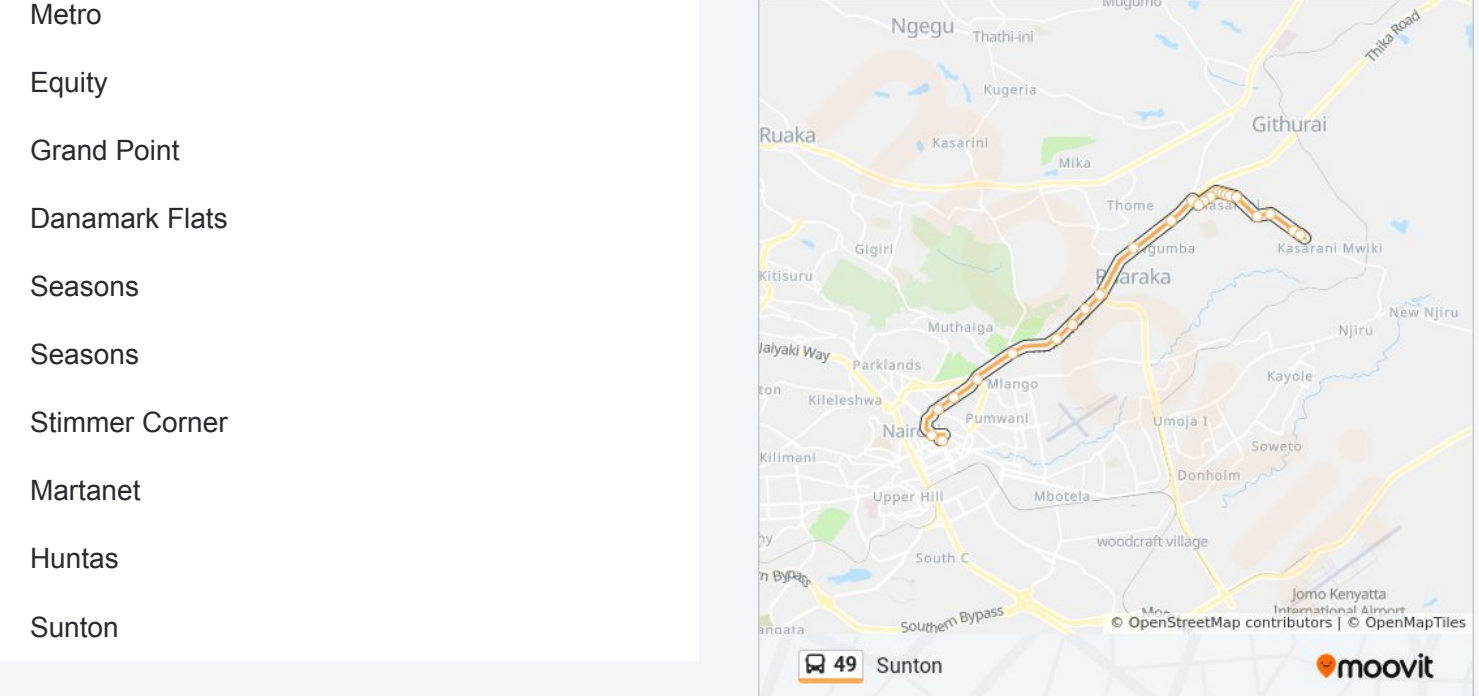

49 bus time schedules and route maps are available in an offline PDF at moovitapp.com. Use the [Moovit App](https://moovitapp.com/nairobi-3540/lines/49/352349/1133790/en?ref=2&poiType=line&customerId=4908&af_sub8=%2Findex%2Fen%2Fline-pdf-Nairobi-3540-856812-352349&utm_source=line_pdf&utm_medium=organic&utm_term=Odeon) to see live bus times, train schedule or subway schedule, and step-by-step directions for all public transit in Nairobi.

[About Moovit](https://moovit.com/about-us/?utm_source=line_pdf&utm_medium=organic&utm_term=Odeon) • [MaaS Solutions](https://moovit.com/maas-solutions/?utm_source=line_pdf&utm_medium=organic&utm_term=Odeon) • [Supported Countries](https://moovitapp.com/index/en/public_transit-countries?utm_source=line_pdf&utm_medium=organic&utm_term=Odeon) **[Mooviter Community](https://editor.moovitapp.com/web/community?campaign=line_pdf&utm_source=line_pdf&utm_medium=organic&utm_term=Odeon&lang=en)** 

© 2023 Moovit - All Rights Reserved

**Check Live Arrival Times**

Web App Cownload on the Coope Play